# MANGALORE UNIVERSITY

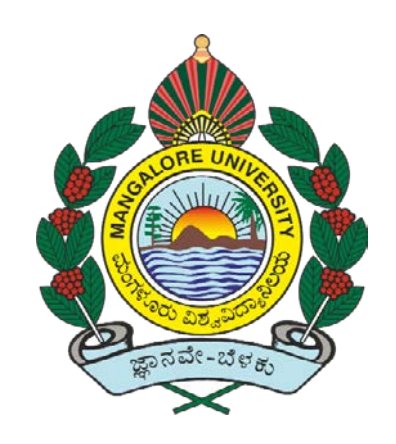

# National Education Policy – 2020 [NEP-2020]

# Curriculum Structure for

Bachelor of Computer Application (B.C.A) Programme

Syllabus for III and IV semesters And Open Elective Courses

# Curriculum for BCA

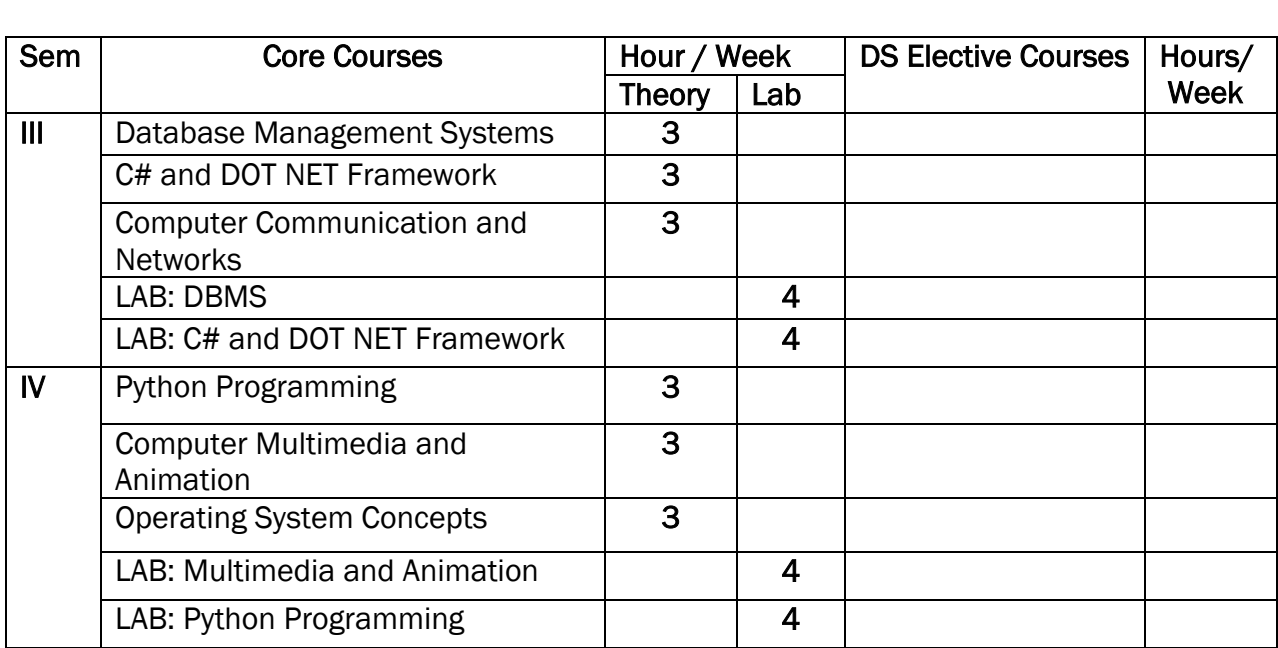

# Course Content for BCA: III and IV Semesters

#### Semester: III

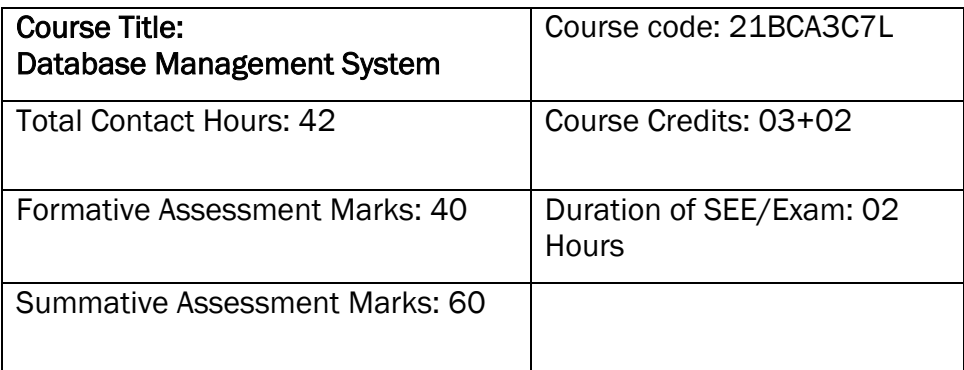

## Course Outcomes (COs):

#### At the end of the course, students will be able to:

- Understand the various database concepts and the need for database systems.
- Identify and define database objects, enforce integrity constraints on a database using DBMS.
- Demonstrate a Data model and Schemas in RDBMS.
- Identify entities and relationships and design ER diagrams for given real-world problems.
- Represent ER model to relational model and its implementation through SQL.
- Formulate queries in Relational Algebra, Structured Query Language (SQL) for database manipulation.
- Understand the transaction processing and concurrency control techniques.

# DSC7: Database Management System (DBMS)

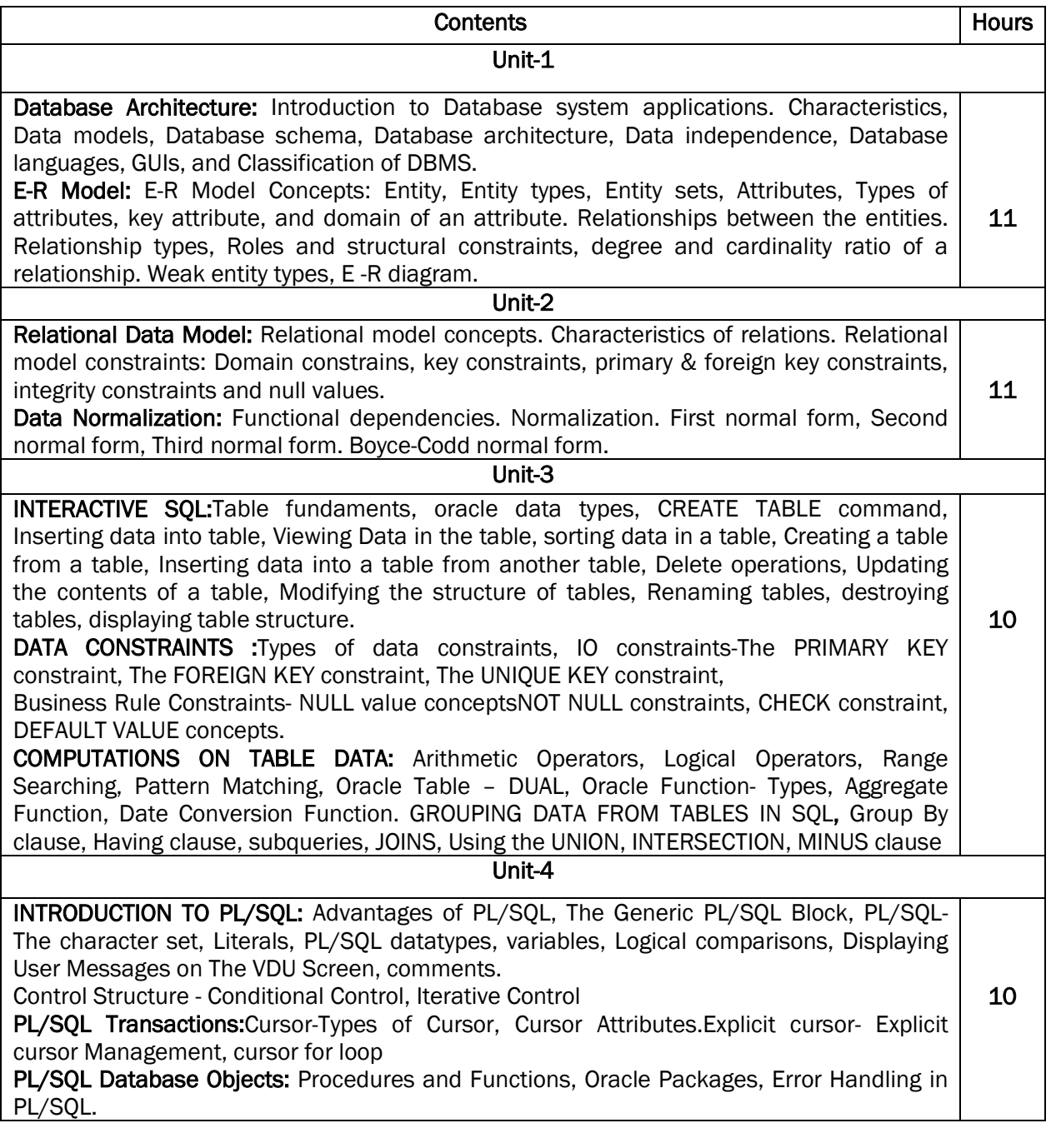

#### Text Book:

1. Fundamentals of Database Systems, Ramez Elamassri, Shankant B. Navathe, 7th Edition, Pearson, 2015

- 2. An Introduction to Database Systems, Bipin Desai, Galgotia Publications, 2010.
- 3. Introduction to Database System, C J Date, Pearson, 1999.
- 4. Database Systems Concepts, Abraham Silberschatz, Henry Korth, S.Sudarshan, 6th Edition, McGraw Hill, 2010.
- 5. Database Management Systems, Raghu Rama Krishnan and Johannes Gehrke, 3rd Edition, McGraw Hill, 2002

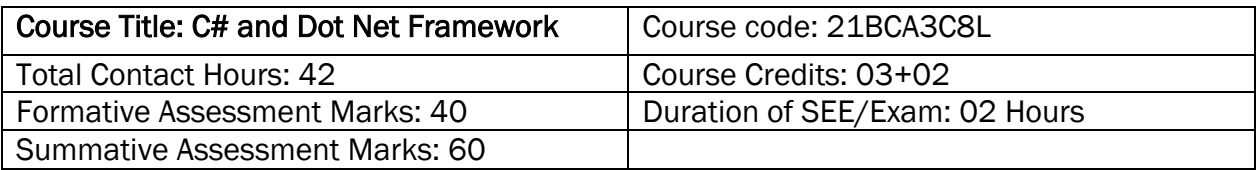

# Course Outcomes (COs):

## At the end of the course, students will be able to:

- Understand Object Oriented Programming concepts like Inheritance and Polymorphism in C# programming language.
- Interpret and Develop Interfaces for real-time applications.
- Build custom collections and generics in C#.

# DSC8: C# and Dot Net Framework

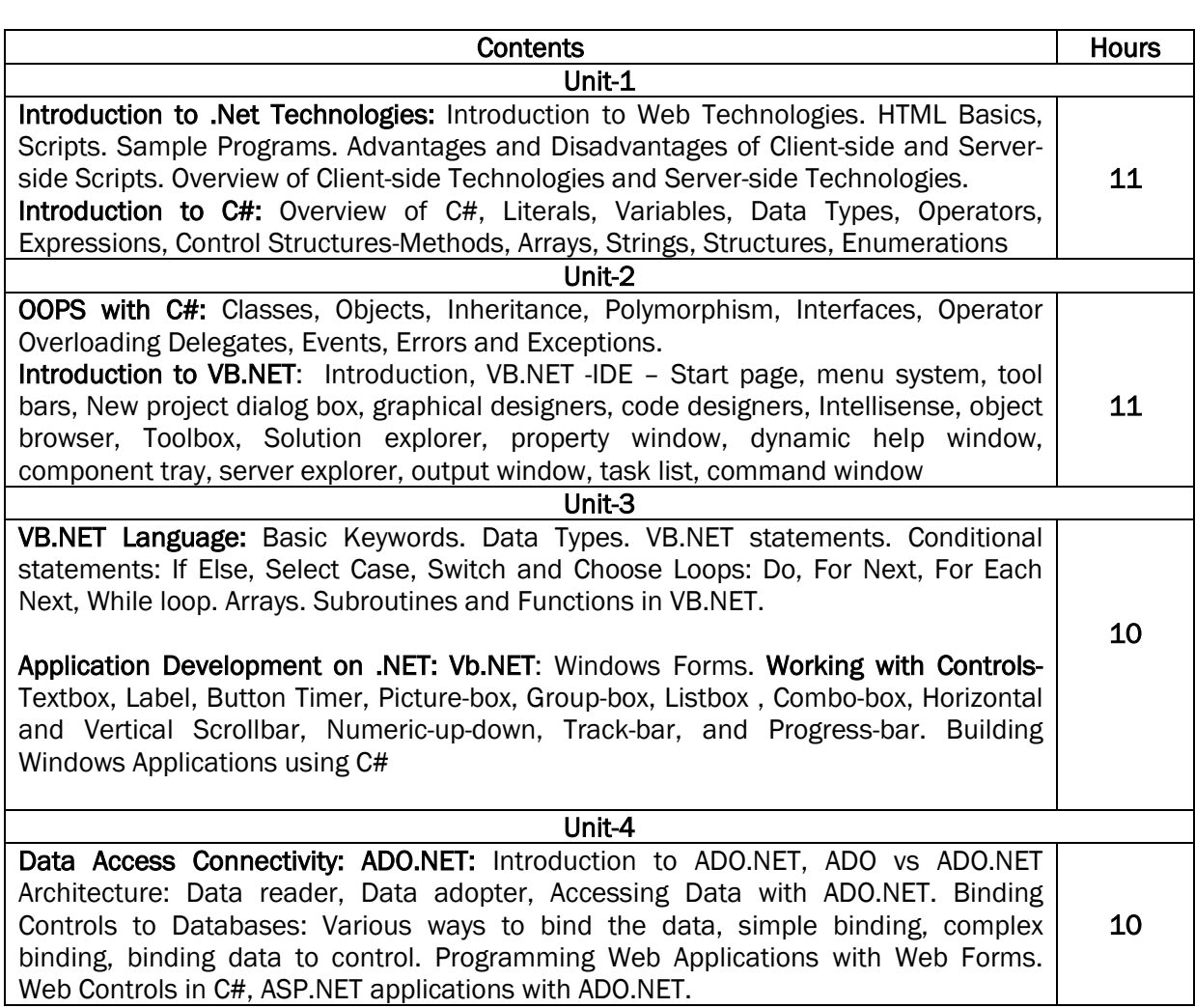

#### References:

- 1. "Programming in C#", E. Balagurusamy, 4th Edition, Tata McGraw-Hill, 2017.
- 2. "Visual Basic.NET", Shirish Chavan, 3rd Edition, Pearson Education, 2009.
- 3. "ASP.NET and VB.NET Web Programming", Matt J. Crouch, Edition 2012.
- 4. "Computing with C# and the .NET Framework", Arthur Gittleman, 2nd Edition, Jones & Bartlett Publishers, 2011

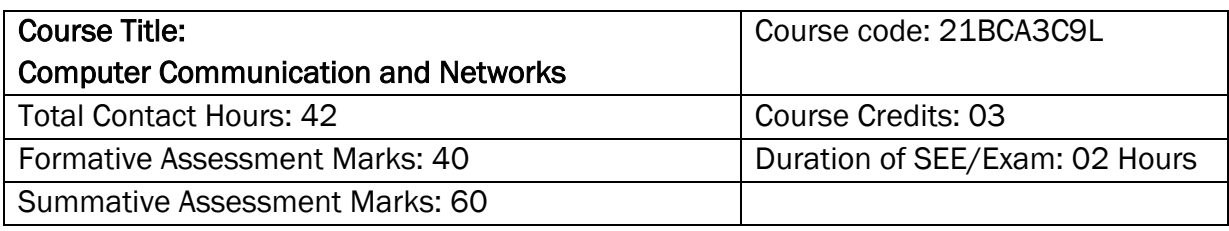

### Course Outcomes (COs):

## At the end of the course, students will be able to:

- Explain the transmission technique of digital data between two or more computers and a computer network that allows computers to exchange data.
- Apply the basics of data communication and various types of computer networks in real world applications.
- Compare the different layers of protocols.
- Compare the key networking protocols and their hierarchical relationship in the conceptual model like TCP/IP and OSI.

# DSC9: Computer Communication and Networks

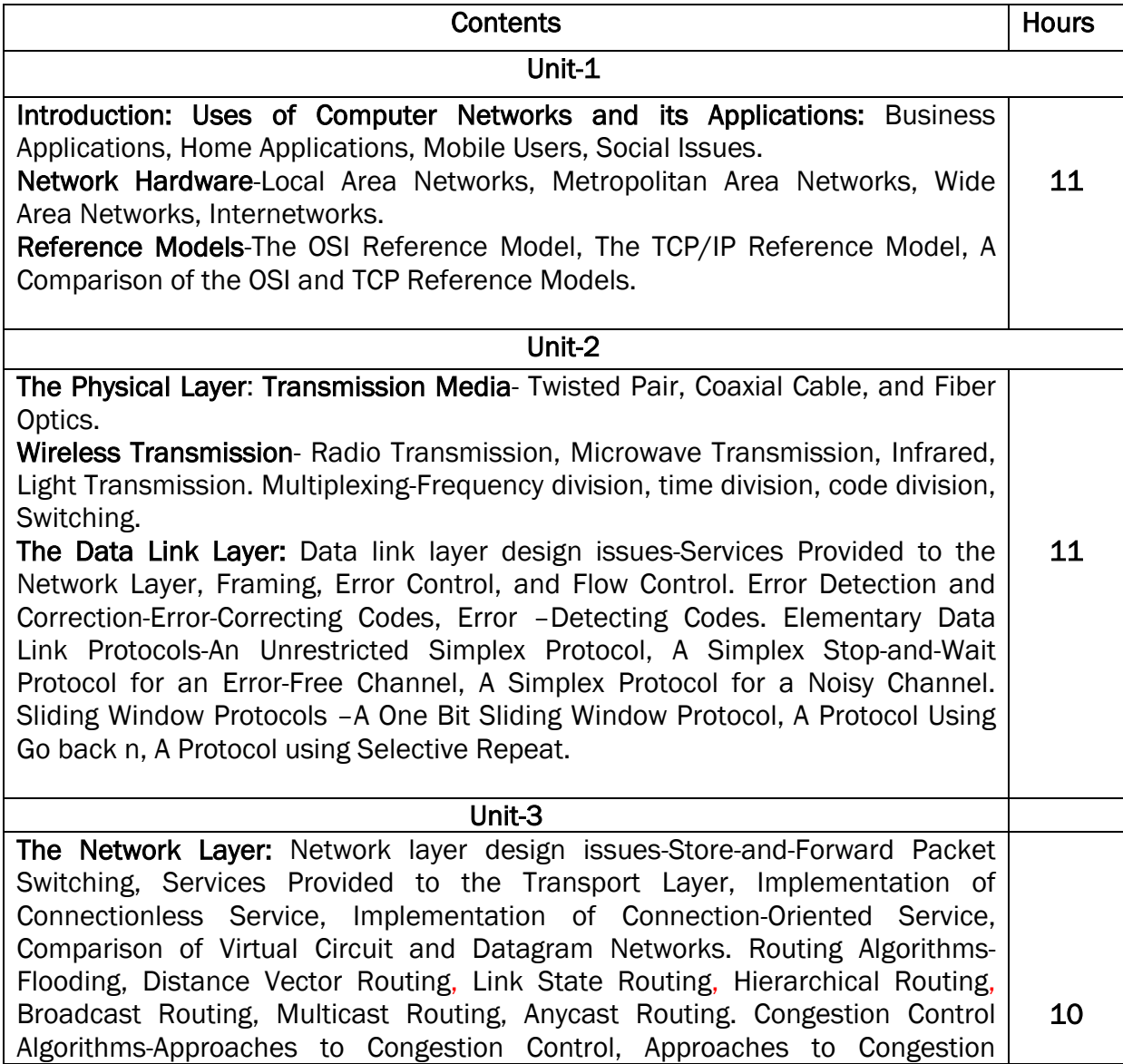

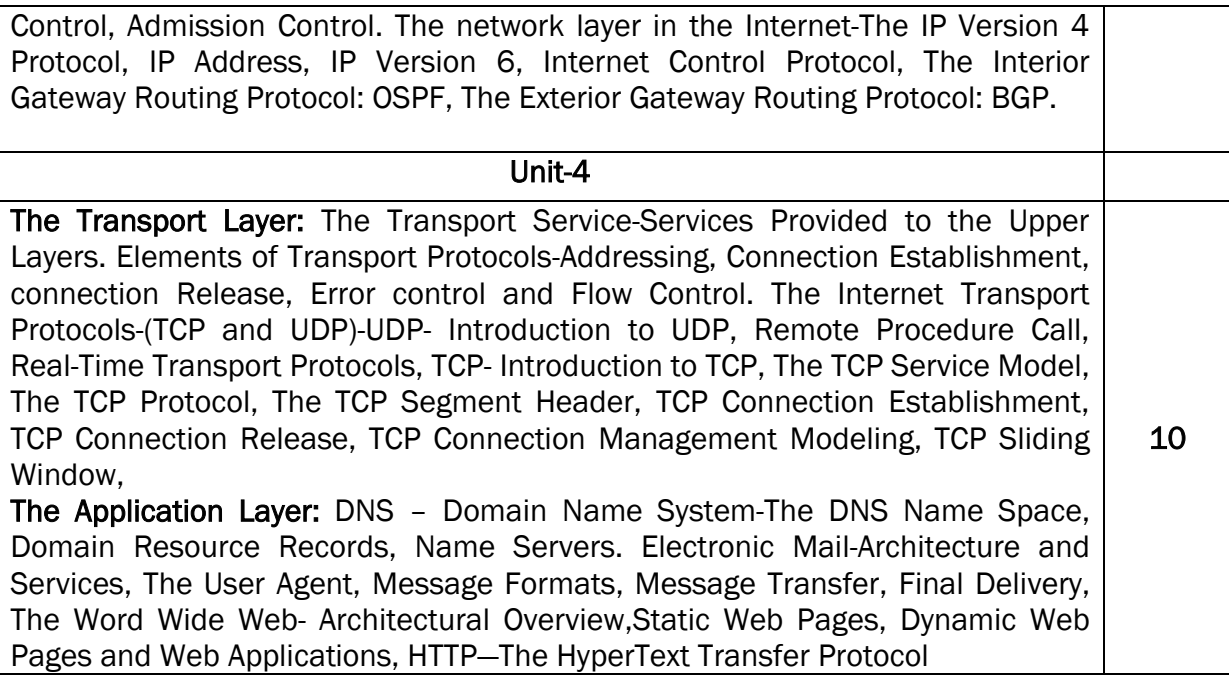

1. Computer Networks, Andrew S. Tanenbaum, 5th Edition, Pearson Education, 2010.

- Reference Books: **1.** Data Communication & Networking, Behrouza A Forouzan, 3rd Edition, Tata McGraw Hill, 2001.
	- 2. Data and Computer Communications, William Stallings, 10th Edition, Pearson Education, 2017.
	- 3. Data Communication and Computer Networks, Brijendra Singh, 3rd Edition, PHI, 2012.
	- 4. Data Communication & Network, Dr. Prasad, Wiley Dreamtech.
	- 5. <http://highered.mheducation.com/sites/0072967757/index.htmls>

# Semester: IV

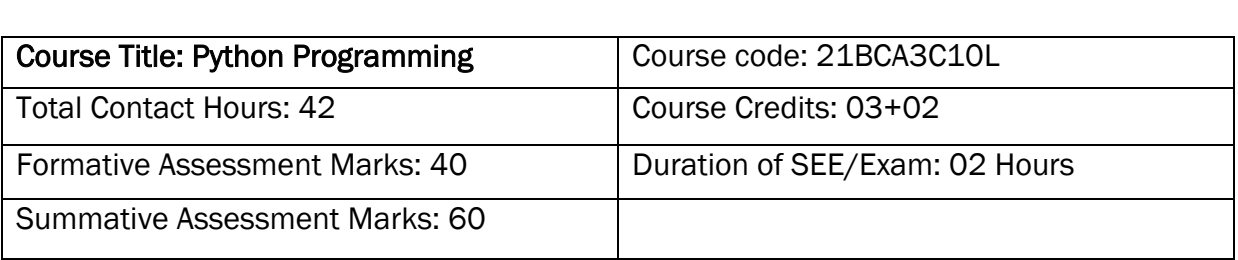

# Course Outcomes (COs):

# At the end of the course, students will be able to:

- Explain the basic concepts of Python Programming.
- Demonstrate proficiency in the handling of loops and creation of functions.
- Identify the methods to create and manipulate lists, tuples and dictionaries.
- Discover the commonly used operations involving file handling.
- Interpret the concepts of Object-Oriented Programming as used in Python.
- Develop the emerging applications of relevant fields using Python.

# DSC10: Python Programming

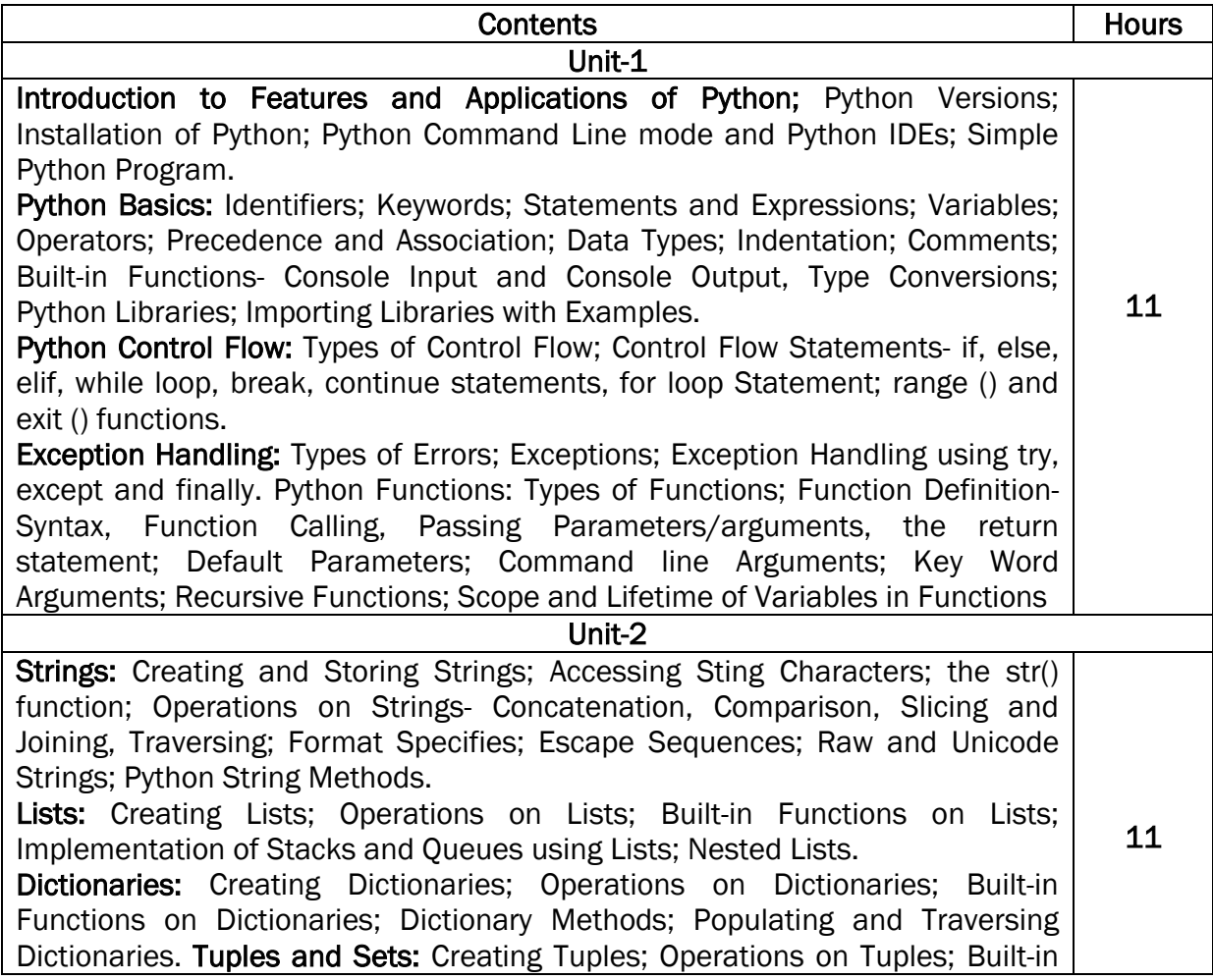

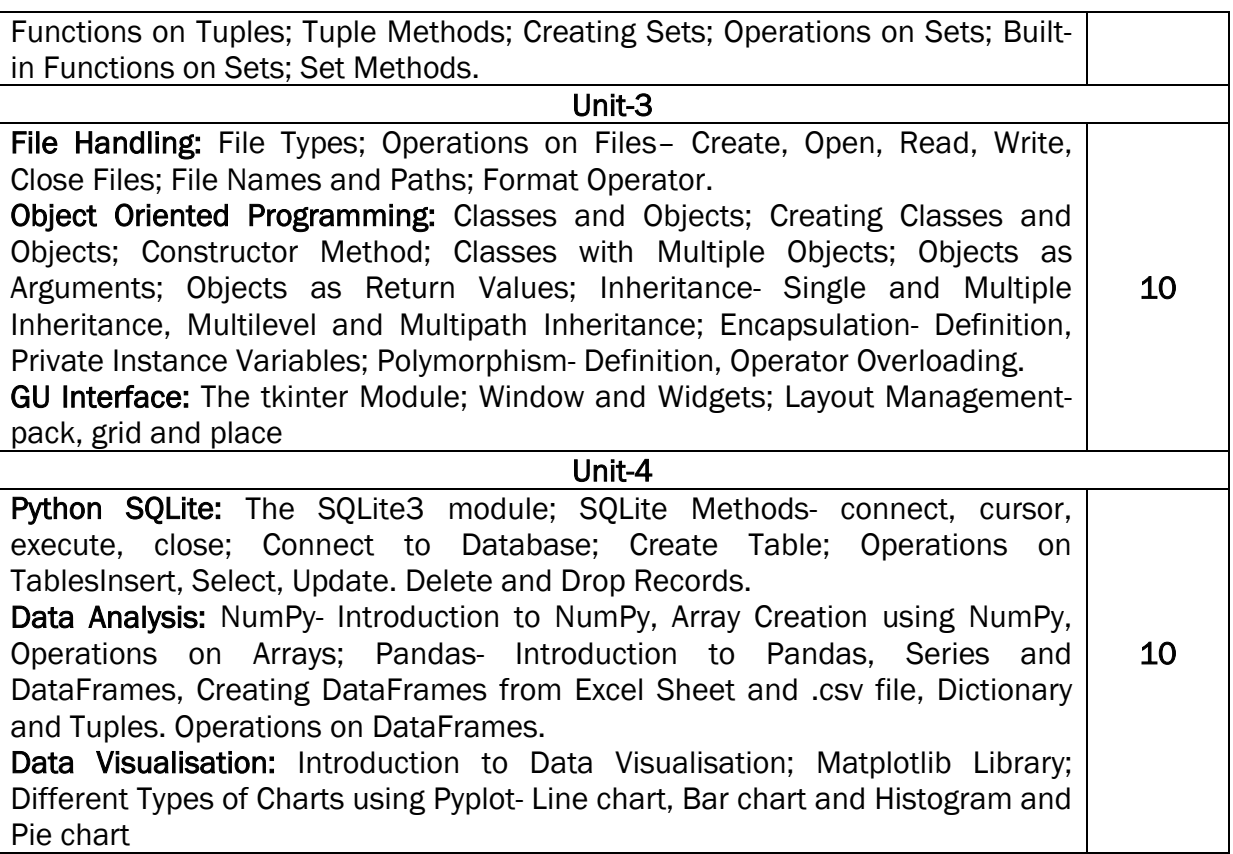

#### References:

- 1. Think Python How to Think Like a Computer Scientist, Allen Downey et al., 2<sup>nd</sup>Edition, Green Tea Press. Freely available online @ [https://www.greenteapress.com/thinkpython/thinkCSpy.pdf,](https://www.greenteapress.com/thinkpython/thinkCSpy.pdf) 2015.
- 2. Introduction to Python Programming, Gowrishankar S et al., CRC Press, 2019.
- 3. Python Data Analytics: Data Analysis and Science Using Pandas, matplotlib, and the Python Programming Language, Fabio Nelli, Apress®, 2015
- 4. Advance Core Python Programming, MeenuKohli, BPB Publications, 2021.
- 5. Core PYTHON Applications Programming, Wesley J. Chun, 3rd Edition, Prentice Hall, 2012.
- 6. Automate the Boring Stuff, Al Sweigart, No Starch Press, Inc, 2015.
- 7. Data Structures and Program Design Using Python, D Malhotra et al., Mercury Learning and Information LLC, 2021.
- 8. <http://www.ibiblio.org/g2swap/byteofpython/read/>
- 9. <https://docs.python.org/3/tutorial/index.html>

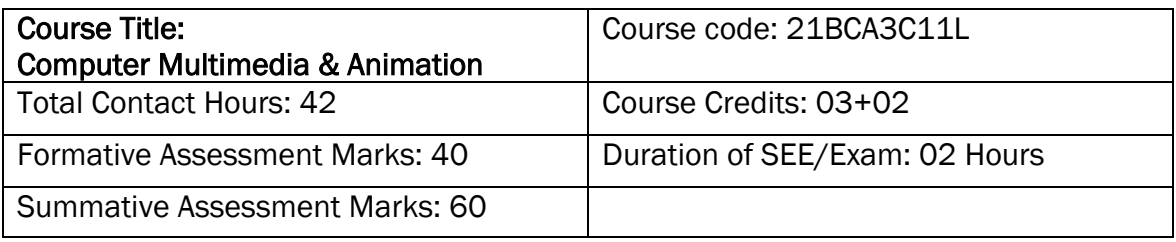

# Course Outcomes (COs):

# At the end of the course, students will be able to:

- Write a well-designed, interactive Web site with respect to current standards and practices.
- Demonstrate in-depth knowledge of an industry-standard multimedia development tool and its associated scripting language.
- Determine the appropriate use of interactive versus standalone Web applications.

# DSC11: Computer Multimedia & Animation

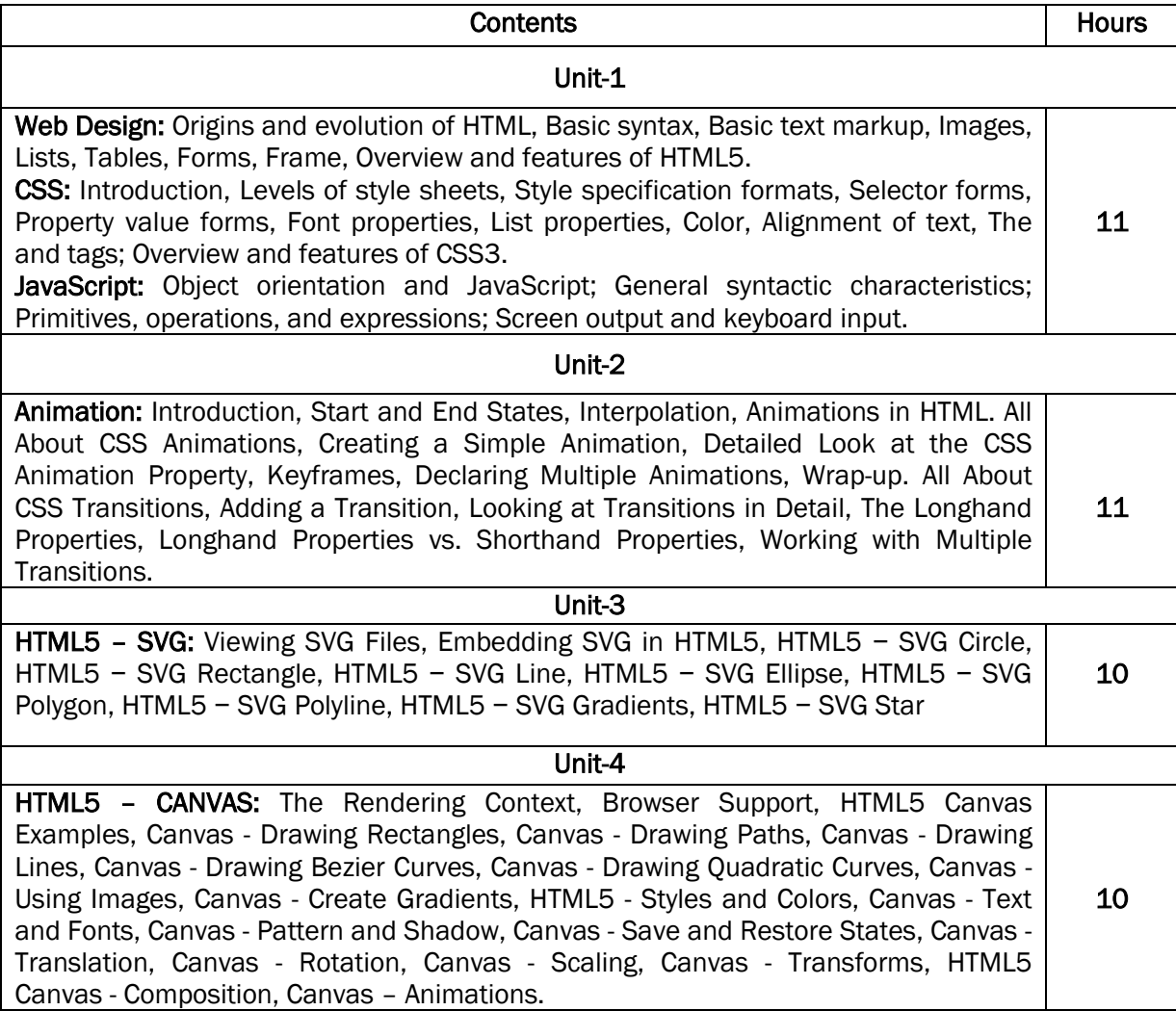

#### References:

- 1. The Complete Reference HTML and CSS, 5th Edition, Thomas A Powell, 2017.
- 2. Animation in HTML, CSS, and JavaScript, KirupaChinnathambi, 1st Edition, Createspace Independent Pub, 2013.
- 3. <https://www.w3.org/Style/CSS/current-work#CSS3>
- 4. <http://bedford-computing.co.uk/learning/cascading-style-sheets-css/>

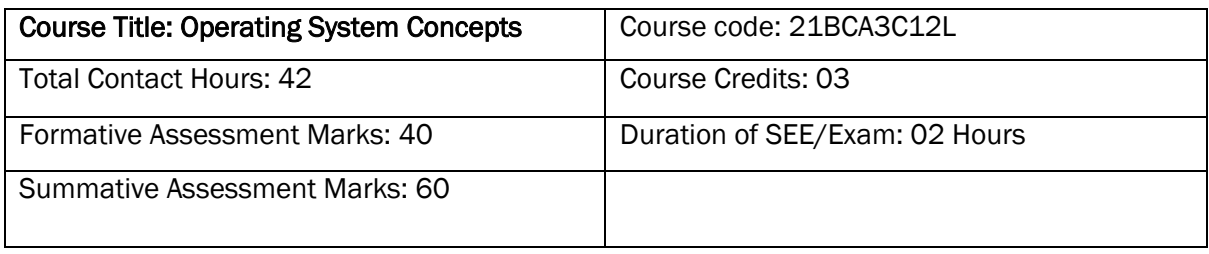

# Course Outcomes (COs):

# At the end of the course, students will be able to:

- Understand the fundamentals of the operating system.
- Comprehend multithreaded programming, process management, process synchronization, memory management and storage management.
- Compare the performance of Scheduling Algorithms
- Identify the features of I/O and File handling methods.

# DSC12: Operating System Concepts

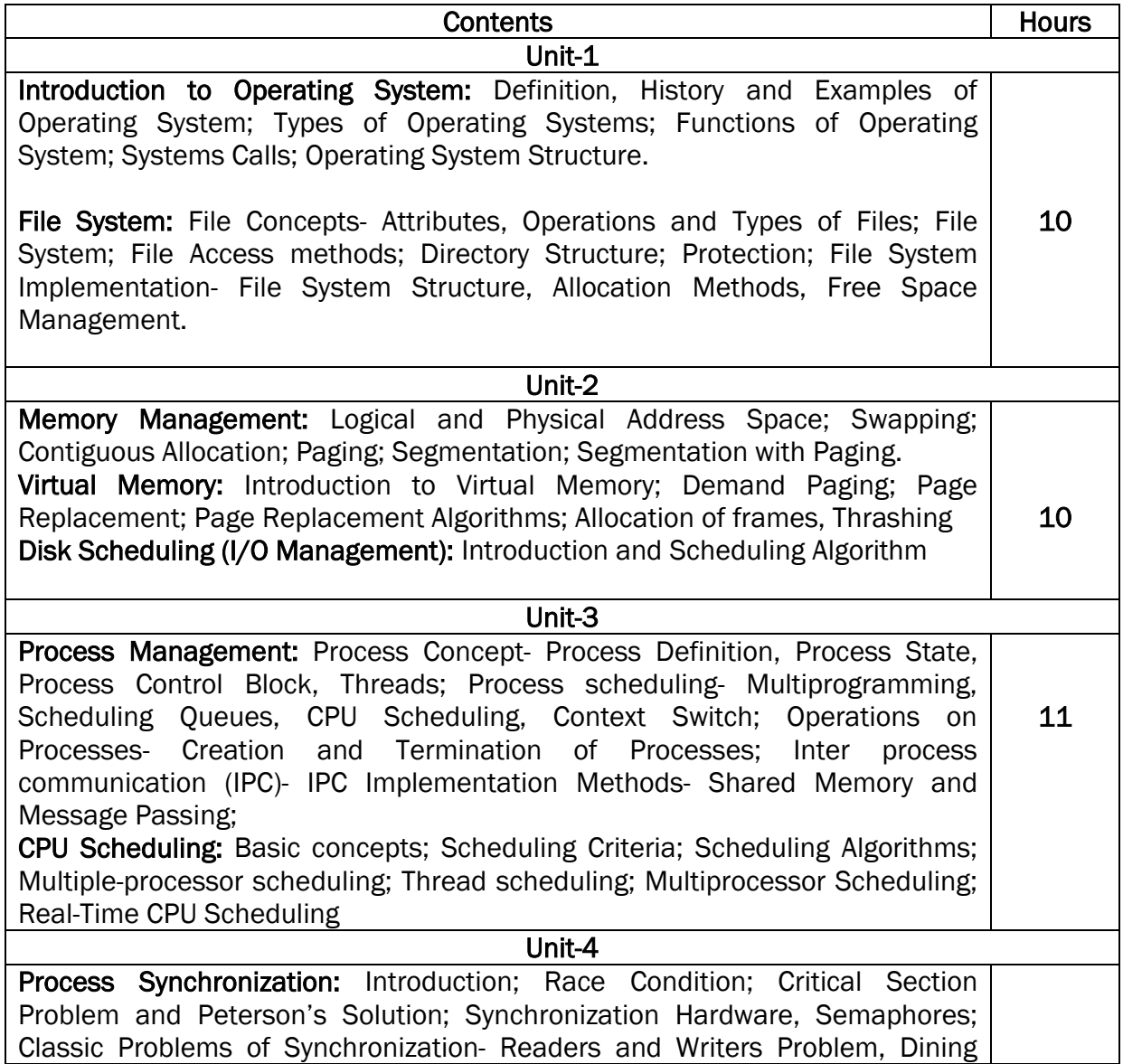

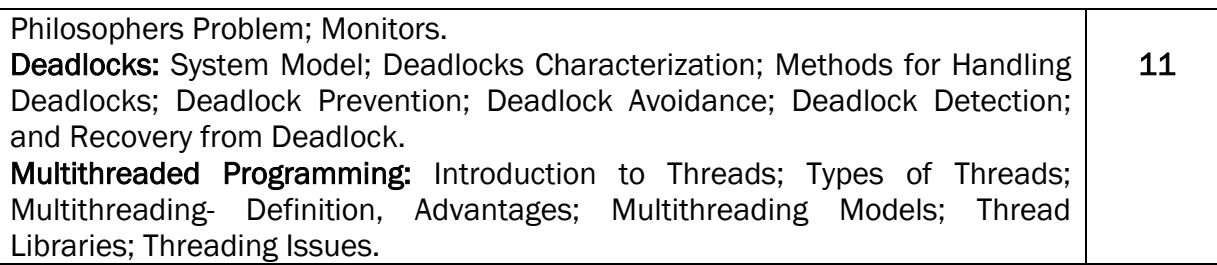

1. Operating System Concepts, Silberschatz' et al., 10thEdition, Wiley, 2018.

- 2. Operating System Concepts Engineering Handbook, Ghosh PK, 2019.
- 3. Understanding Operating Systems, McHoes A et al., 7th Edition, Cengage Learning, 2014.
- 4. Operating Systems Internals and Design Principles, William Stallings, 9th Edition, Pearson.
- 5. Operating Systems A Concept Based Approach, Dhamdhere, 3rd Edition, McGraw Hill Education India.
- 6. Modern Operating Systems, Andrew S Tanenbaum, 4th Edition, Pearson

# Skill Enhancement Course: SEC for other Programmes

# Semester: III

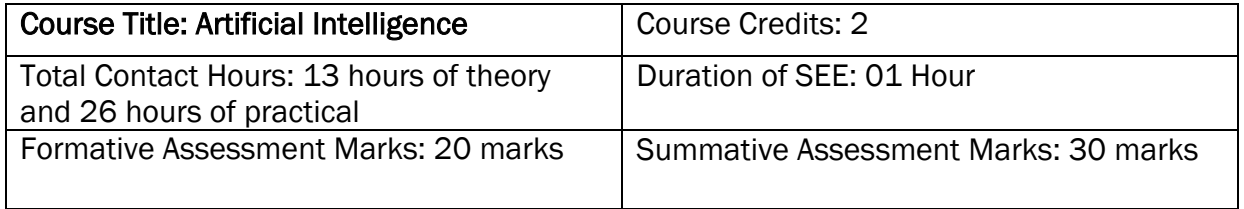

# Course Outcomes (COs):

# At the end of the course, students will be able to:

- Appraise the theory of Artificial intelligence and list the significance of AI.
- Discuss the various components that are involved in solving an AI problem.
- Illustrate the working of AI Algorithms in the given contrast.
- Analyze the various knowledge representation schemes, Reasoning and Learning techniques of AI.
- Apply the AI concepts to build an expert system to solve the real-world problems.

# Course Content

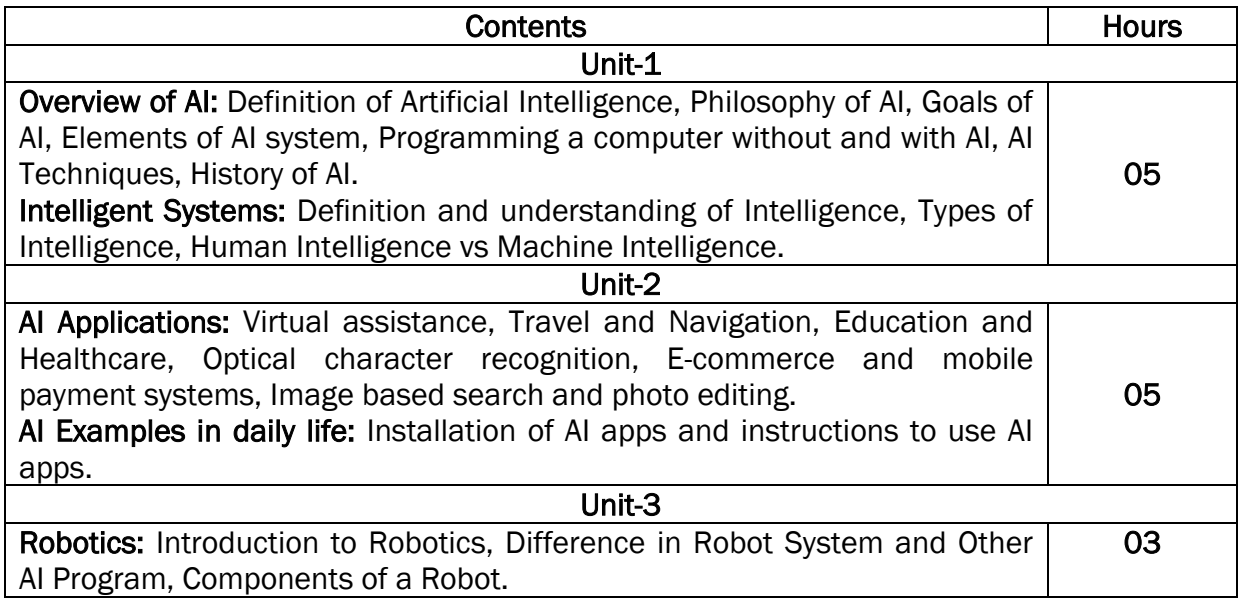

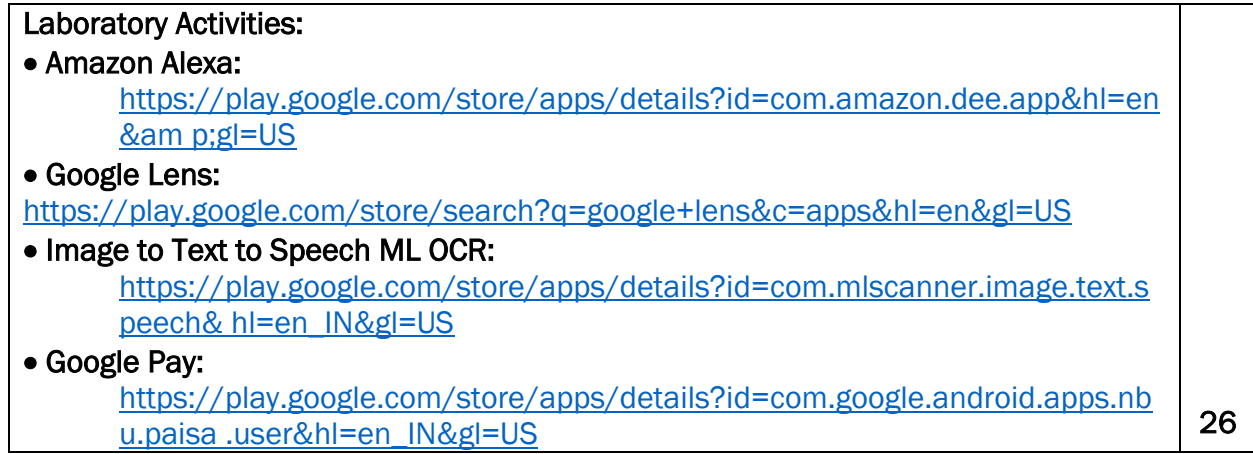

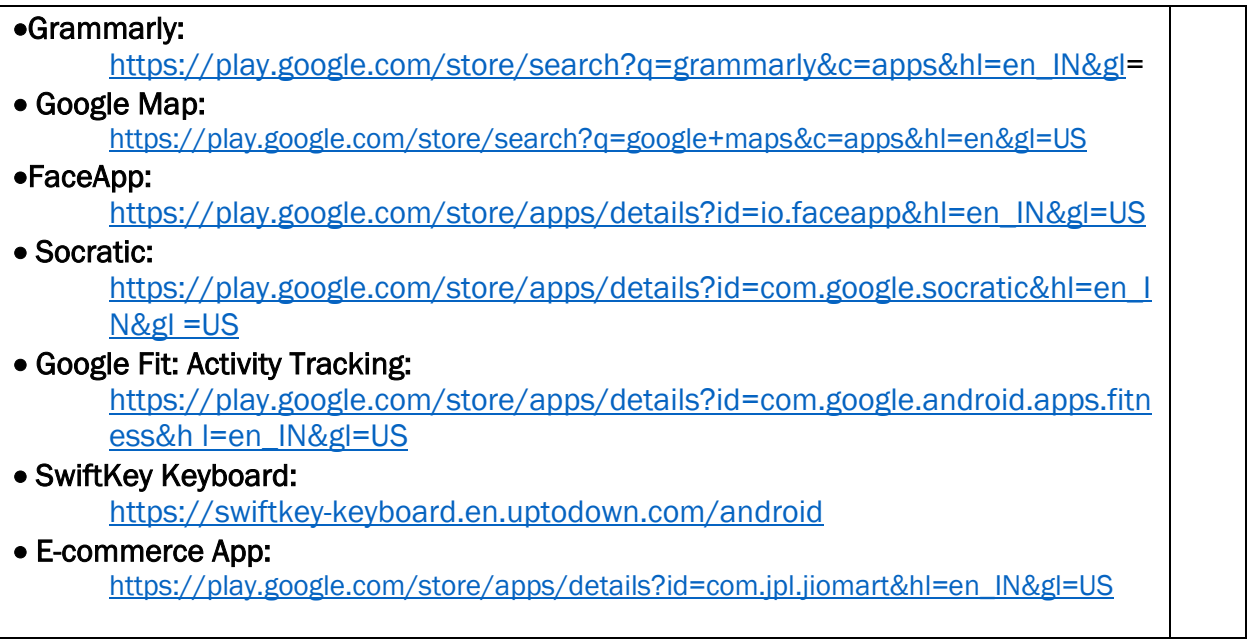

- 1. Wolfgang Ertel, "Introduction to Artificial Intelligence", 2nd Edition, Springer International Publishing 2017.
- 2. Michael Negnevitsky, "Artificial Intelligence A Guide to Intelligent Systems", 2nd Edition, Pearson Education Limited 2005.

# Reference Books:

- 1. https://www.tutorialspoint.com/artificial\_intelligence/artificial\_intelligence\_tutorial.pdf
- 2. Kevin Knight, Elaine Rich, Shivashankar B. Nair, "Artificial Intelligence", 3rd Edition, July 2017.

# Reference Links:

- 1. Voice Assistant:<https://alan.app/blog/voiceassistant-2/>
- 2. Browse with image[: https://www.pocket-lint.com/apps/news/google/141075-what](mailto:https://www.pocket-lint.com/apps/news/google/141075-what-is%20google-lens-and-how-does-it-work-and-which-devices-have-it)[isgoogle-lens-and-how-does-it-work-and-which-devices-have-it](mailto:https://www.pocket-lint.com/apps/news/google/141075-what-is%20google-lens-and-how-does-it-work-and-which-devices-have-it)
- 3. OCR:<https://aws.amazon.com/what-is/ocr/>
- 4. Mobile Payment system[: https://gocardless.com/en-us/guides/posts/how-do](mailto:https://gocardless.com/en-us/guides/posts/how-do-mobile%20payment-systems-work/)[mobilepayment-systems-work/](mailto:https://gocardless.com/en-us/guides/posts/how-do-mobile%20payment-systems-work/)
- 5. Grammarly:<https://techjury.net/blog/how-to-use-grammarly/#gref>
- 6. Travel & Navigatio[n: https://blog.google/products/maps/google-maps-101-ai-powernew](mailto::%20https://blog.google/products/maps/google-maps-101-ai-power%20new-features-io-2021/)[features-io-2021/](mailto::%20https://blog.google/products/maps/google-maps-101-ai-power%20new-features-io-2021/)
- 7. AI in photo editing: [https://digital-photography-school.com/artificial-intelligencechanged](mailto:https://digital-photography-school.com/artificial-intelligence%20changed-photo-editing/)[photo-editing/](mailto:https://digital-photography-school.com/artificial-intelligence%20changed-photo-editing/)
- 8. AI in education: [https://www.makeuseof.com/what-is-google-socratic-how-does-itwork/](mailto:https://www.makeuseof.com/what-is-google-socratic-how-does-it%20work/)
- 9. AI in health and fitnes[s: https://cubettech.com/resources/blog/implementing](mailto::%20https://cubettech.com/resources/blog/implementing-machine%20learning-and-ai-in-health-and-fitness/)[machinelearning-and-ai-in-health-and-fitness/](mailto::%20https://cubettech.com/resources/blog/implementing-machine%20learning-and-ai-in-health-and-fitness/)
- 10. E-commerce and online shoppin[g: https://medium.com/@nyxonedigital/importanceof-e](mailto::%20https://medium.com/@nyxonedigital/importance%20of-e-commerce-and-online-shopping-and-why-to-sell-online-5a3fd8e6f416)[commerce-and-online-shopping-and-why-to-sell-online-5a3fd8e6f416](mailto::%20https://medium.com/@nyxonedigital/importance%20of-e-commerce-and-online-shopping-and-why-to-sell-online-5a3fd8e6f416)

# Open Source Tools

# (Skill Enhancement Course: SEC for BCA Course)

#### Semester: III

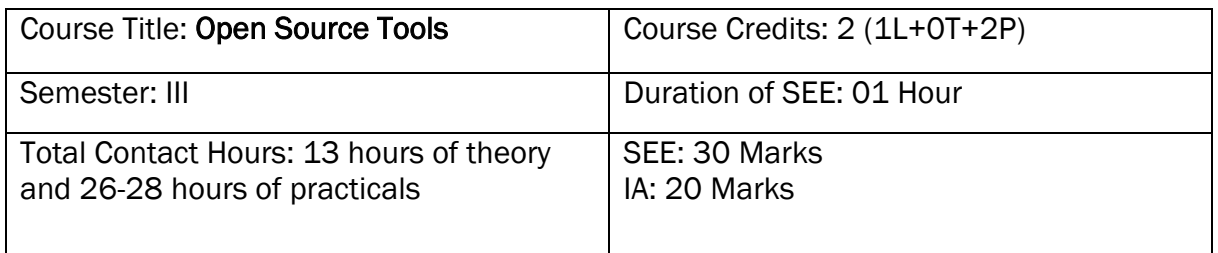

#### Course Outcomes (COs):

- Recognize the benefits and features of Open Source Technology and to interpret, contrast and compare open source products among themselves
- Use appropriate open source tools based on the nature of the problem
- Write code and compile different open-source software.

#### Course Content: Open Source Tools

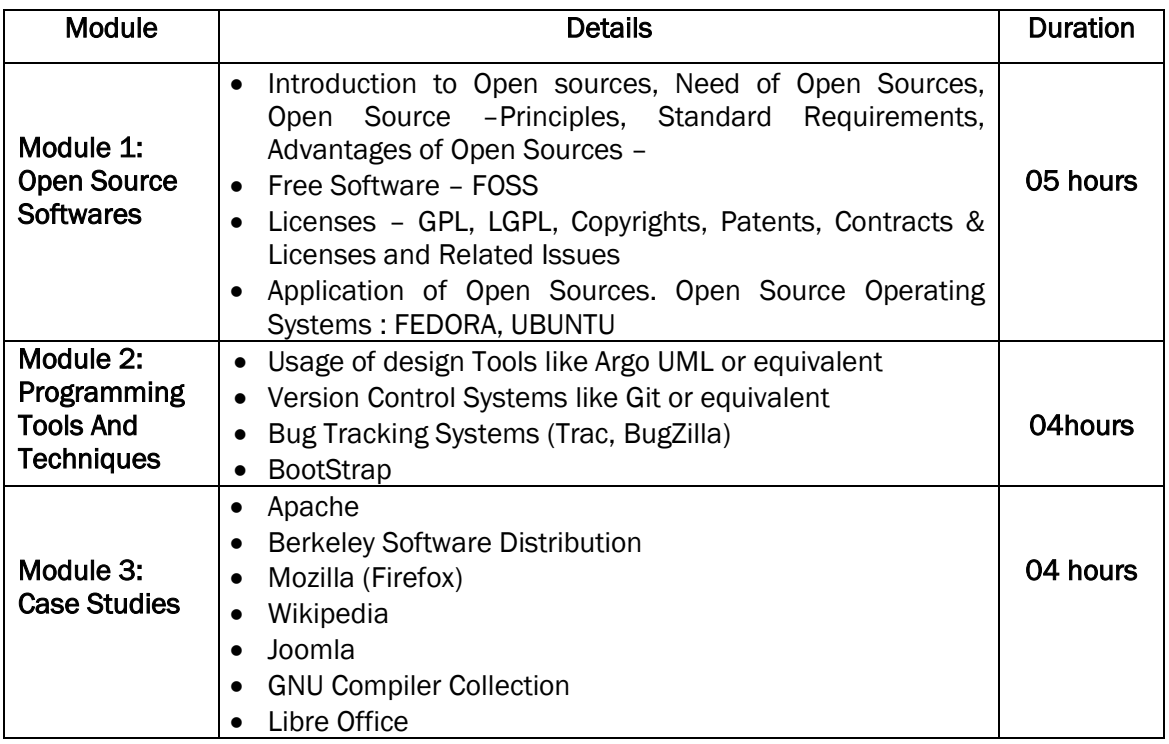

# Text Book:

1. KailashVadera, Bhavyesh Gandhi, "Open Source Technology", Laxmi Publications Pvt. Ltd 2012, 1st Edition.

## Reference Book:

1. Fadi P. Deek and James A. M. McHugh, "Open Source: Technology and Policy", Cambridge Universities Press 2007.

# Question Paper Pattern for Skill Enhancement Course

#### Artificial Intelligence and Open Source Tools

Duration: 1 Hour Max. Marks: 30

# **Part-A**

(This section shall contain four questions from each module. Each question carries one mark)

#### **Module-1:**

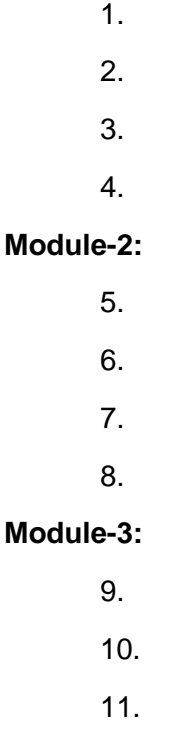

12.

## Part-B

(This section shall contain two full questions from each module having an internal choice. Each full question carries six marks)

# Module-1:

(a) Six mark question with sub-questions **OR** (b) Six mark question with sub-questions

# Module-2:

(a) Six mark question with sub-questions **OR** (b) Six mark question with sub-questions

# Module-3<sup>-</sup>

(a) Six mark question with sub-questions **OR** (b) Six mark question with sub-questions

# Open Elective for III Semester: **Programming in C**

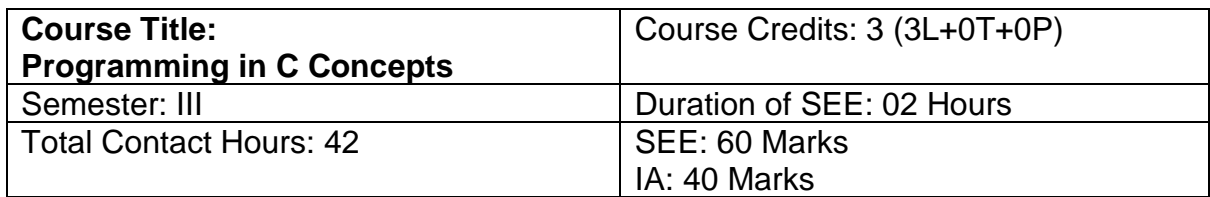

# **Course Outcomes (COs):**

# **After completing this course satisfactorily, a student will be able to:**

- Read, understand and trace the execution of programs written in C language
- Write the C code for a given problem
- Perform input and output operations using programs in C
- Write programs that perform operations on arrays
- Understand functions and file concepts of C language

# **Course Contents:**

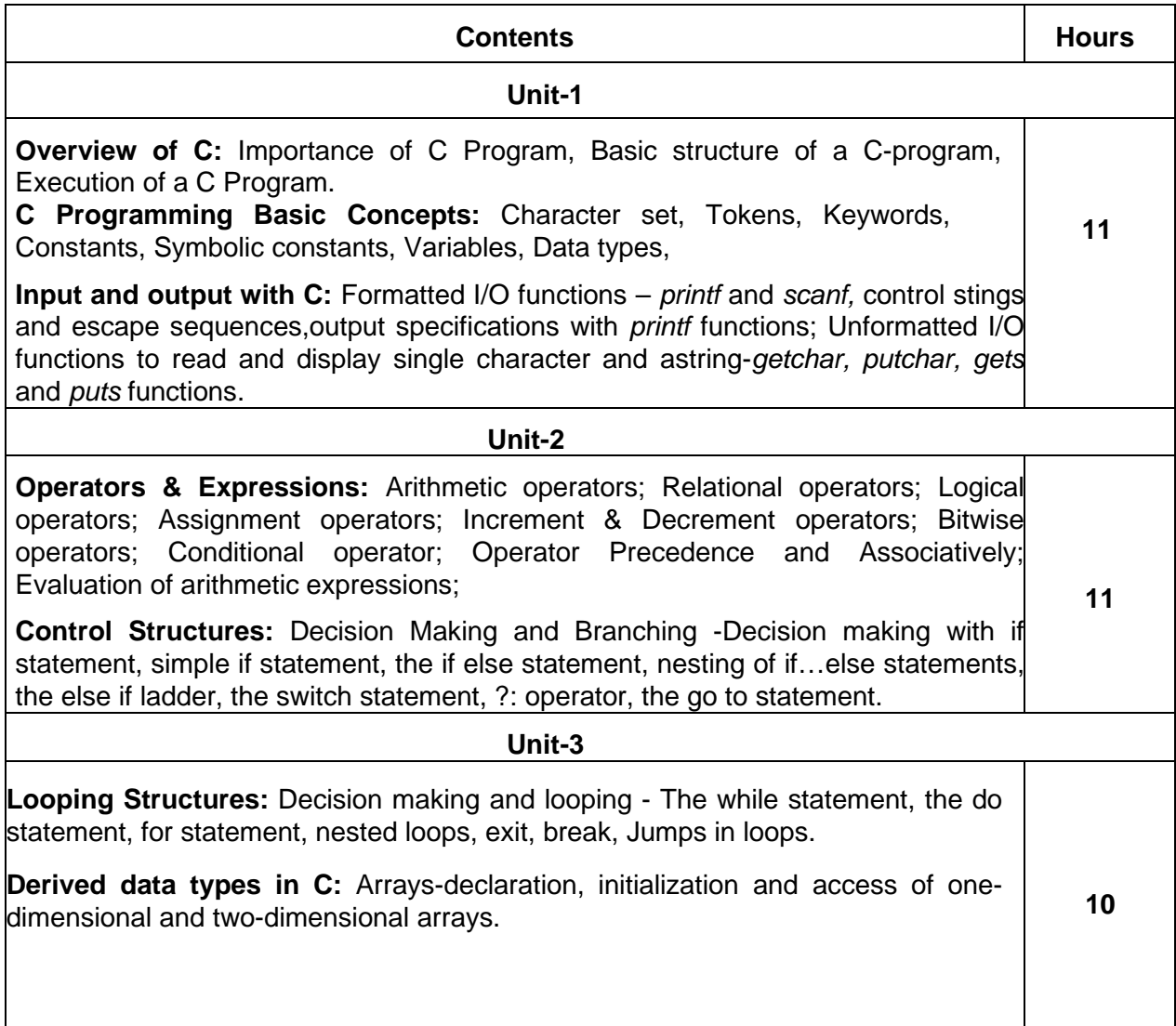

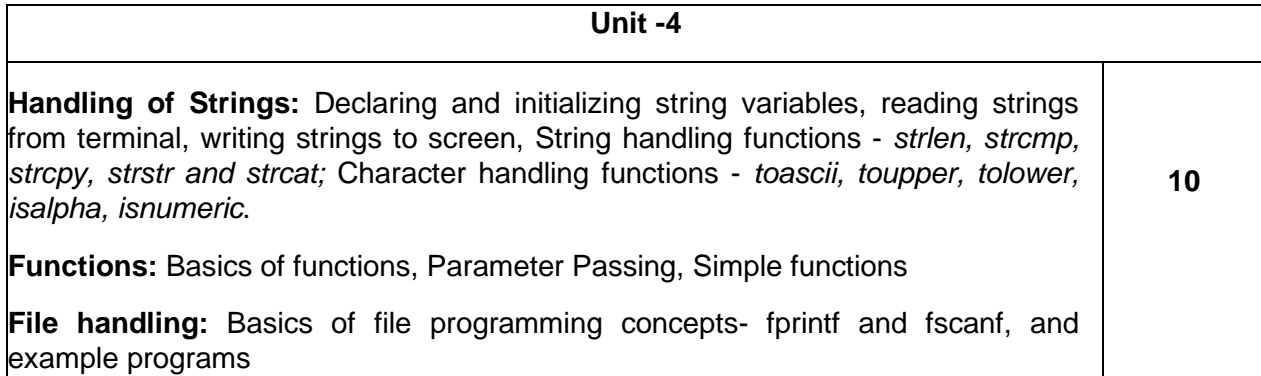

1. E.Balagurusamy, Programming in ANSI C, 7<sup>th</sup> Edition, Tata McGraw Hill

- 2. Herbert Scheldt, C: The Complete Reference, 4<sup>th</sup> Edition.
- 3. Brian W. Kernighan and Dennis Ritchie, The C Programming Language, Second Edition.

# **Open Elective for III Semester: R Programming**

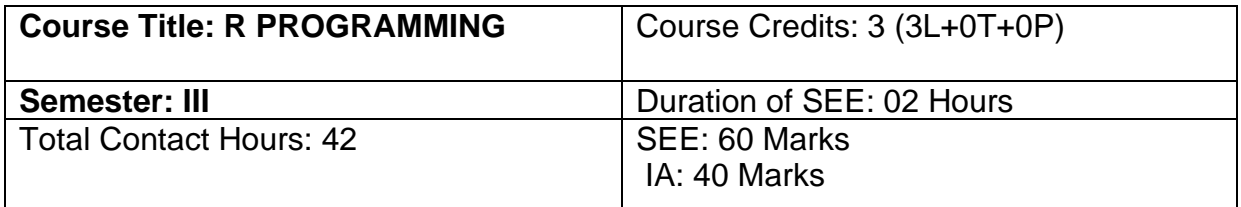

# **Course Outcomes (COs):**

- Understand the basics of Fundamentals of R.
- Understands the loading, retrieval techniques of data.
- Understand how data is analyzed and visualized using statistic functions.

# **Course Contents:**

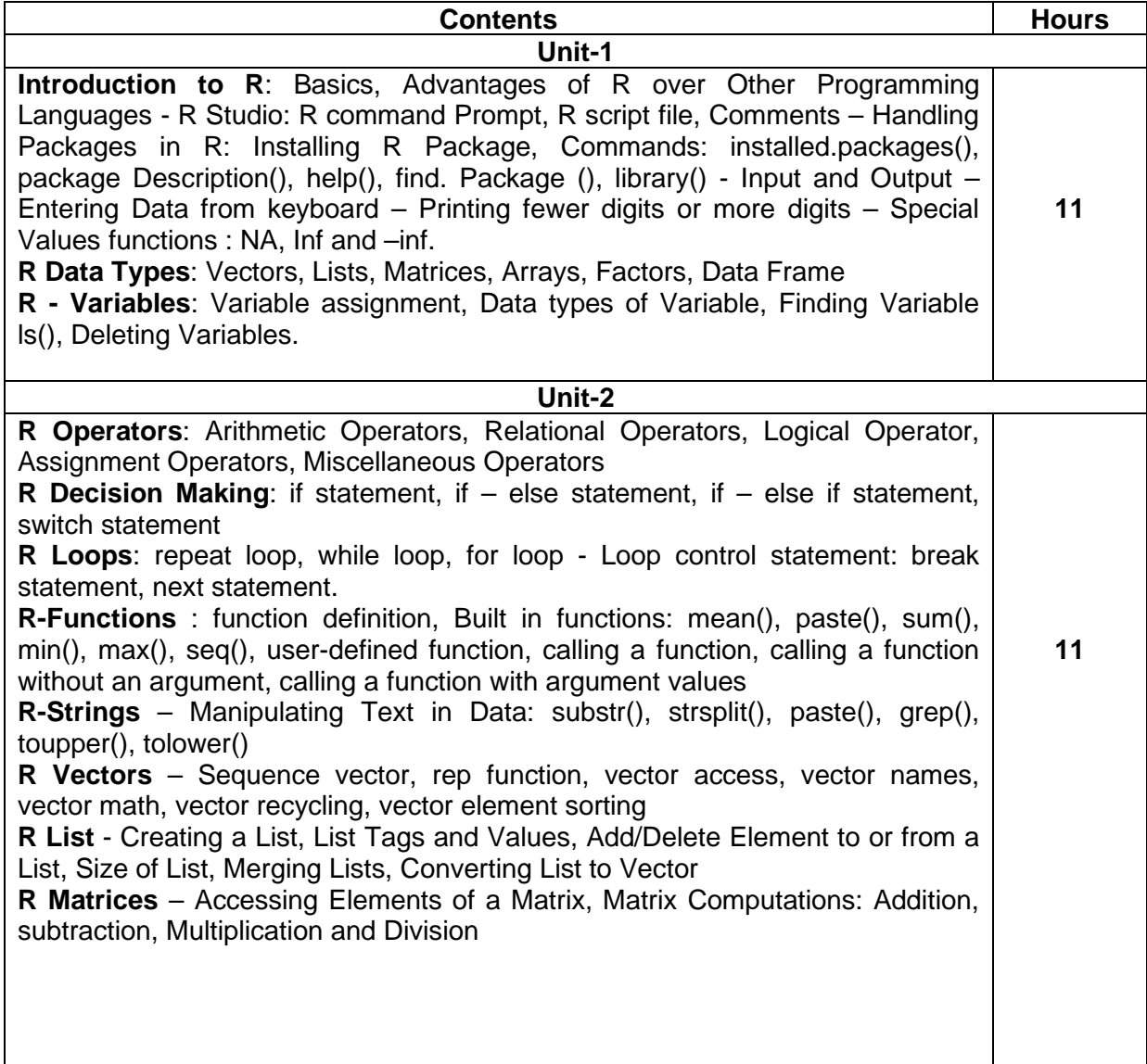

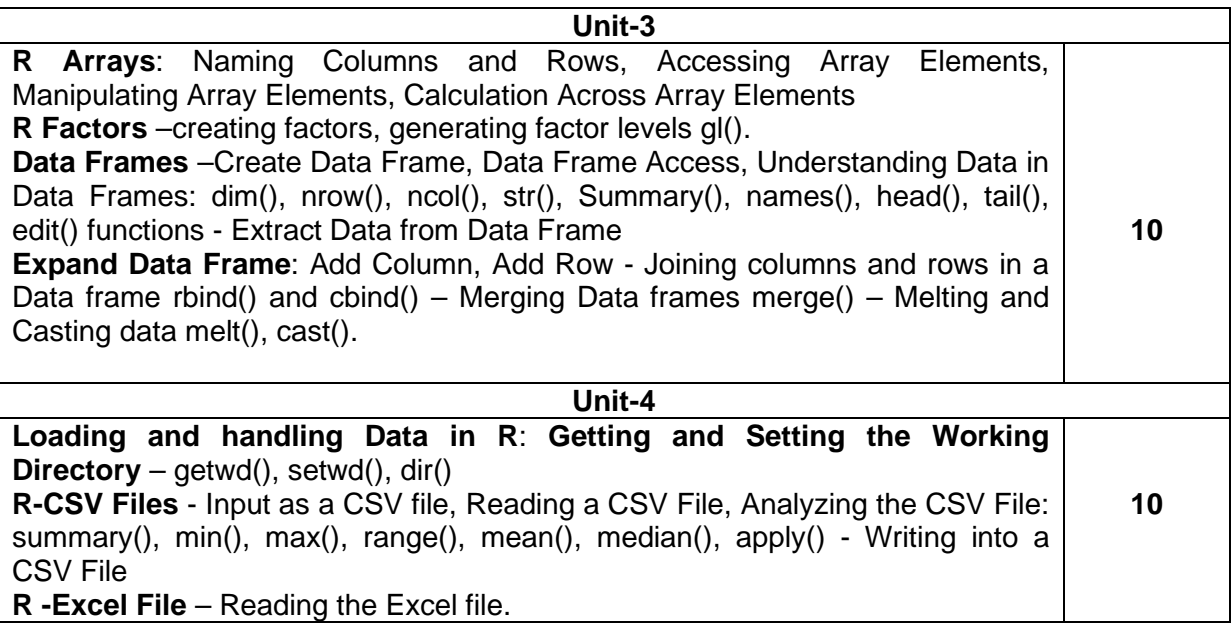

1. Sandip Rakshit, R Programming for Beginners, McGraw Hill Education (India), 2017, ISBN : 978-93-5260-455-5.

- 2. Seema Acharya, Data Analytics using R, McGrawHill Education (India), 2018, ISBN: 978-93-5260-524-8.
- 3. Tutorials Point (I) simply easy learning, Online Tutorial Library (2018), R Programming, Retrieved from [https://www.tutorialspoint.com/r/r\\_tutorial.pdf.](https://www.tutorialspoint.com/r/r_tutorial.pdf)
- 4. Andrie de Vries, JorisMeys, R for Dummies A Wiley Brand, 2nd Edition, John Wiley and Sons, Inc, 2015, ISBN: 978-1-119-05580-8.

# **Open Elective for IV Semester: Python Programming Concepts**

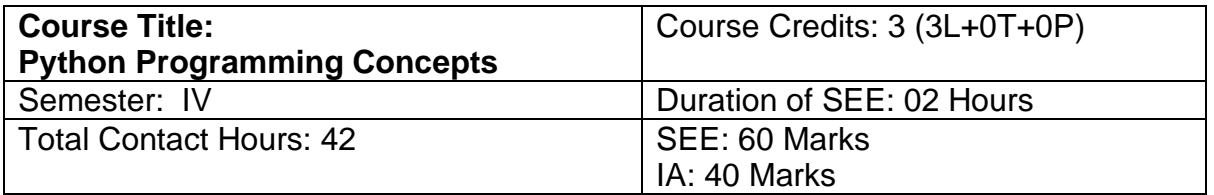

# **Course Outcomes (COs):**

- Explain the basic concepts of Python Programming.
- Demonstrate proficiency in handling of loops and the creation of functions.
- Identify the methods to create and manipulate string data types.
- Understand the notion of arrays, lists, tuples and their applications

# **Course contents:**

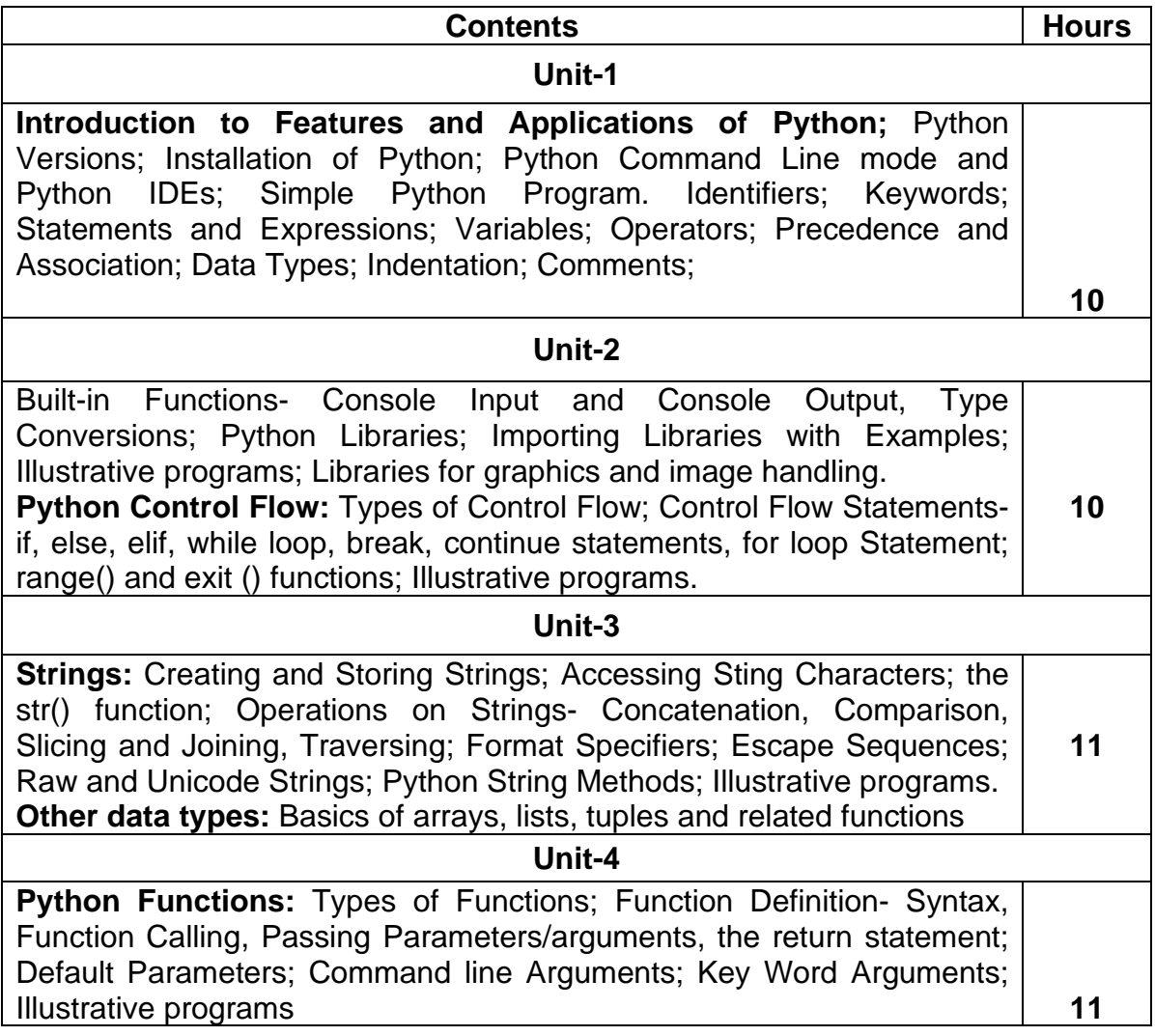

1. Python Programming: Using Problem Solving Approach, Reema Thareja, June 2017.

- 1. Learning with Python, Allen Downey, Jeffrey Elkner, Chris Meyers, 2015 (Freely available online 2015. [@https://www.greenteapress.com/thinkpython/thinkCSpy.pdf\)](https://www.greenteapress.com/thinkpython/thinkCSpy.pdf)
- 2. Introduction to Python Programming, Gowrishankar S et al., CRC Press, 2019.
- 3. <http://www.ibiblio.org/g2swap/byteofpython/read/>
- 4. [http://scipy-lectures.org/intro/language/python\\_language.html](http://scipy-lectures.org/intro/language/python_language.html)
- 5. <https://docs.python.org/3/tutorial/index.html>

# **Open Elective for IV Semester: E-COMMERCE**

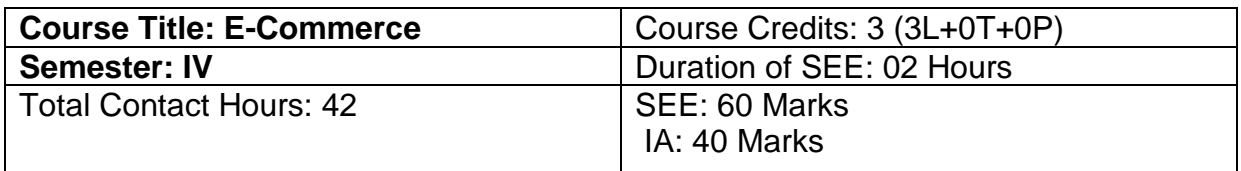

#### **Course Outcomes (COs):**

- Compare how internet and other information technologies support business processes.
- Demonstrate an overall perspective of the importance of application of internet technologies in business administration
- Explain the basic business management concepts.
- Demonstrate the basic technical concepts relating to E-Commerce.
- Identify the security issues, threats and challenges of E-Commerce.

#### **Course Contents:**

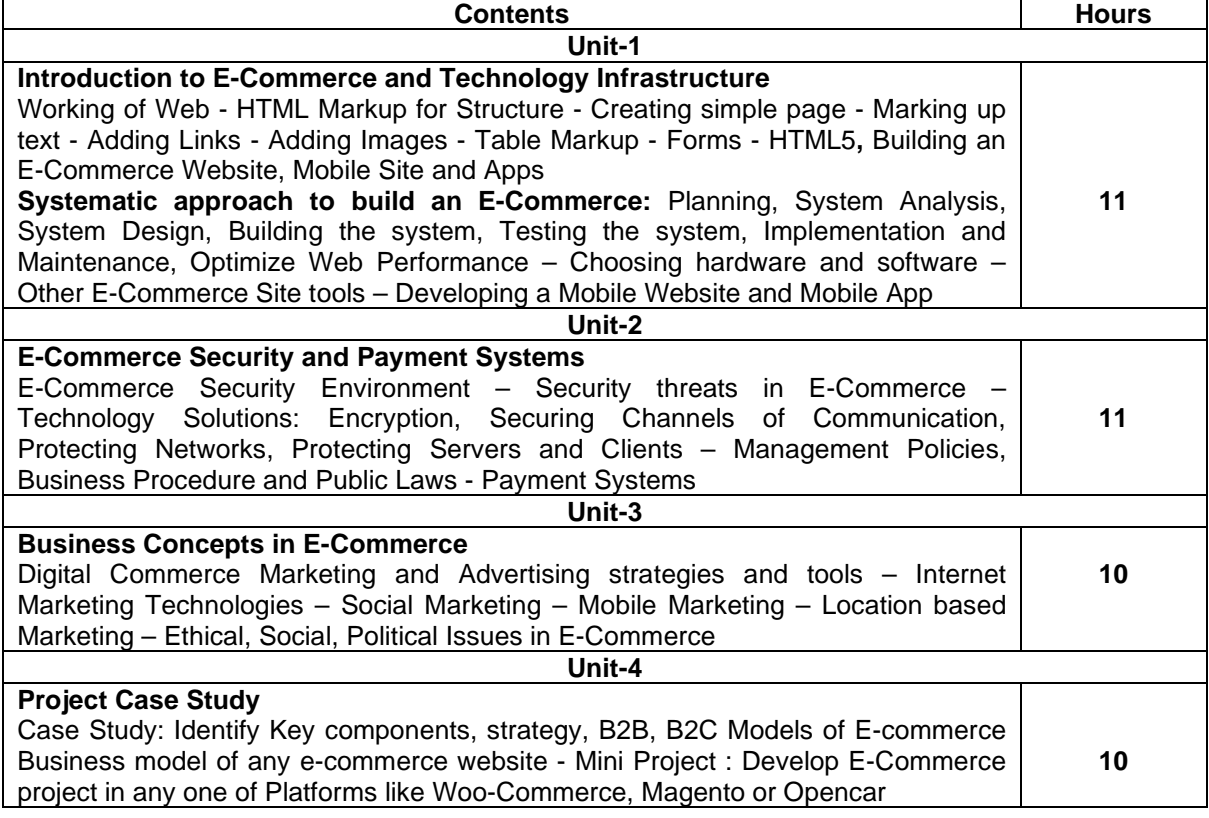

#### **Text Book:**

1. Kenneth C. Laudon, Carol Guercio Traver - E-Commerce, Pearson, 10th Edition, 2016

- 1. <http://docs.opencart.com/>
- 2. <http://devdocs.magento.com/>
- 3. <http://doc.prestashop.com/display/PS15/Developer+tutorials>
- 4. RobbertRavensbergen, ―Building E-Commerce Solutions with Woo Commerce‖, PACKT, 2nd Edition.